## **Aula 8 – 20/04/2021**

## **Filipe Matias 20171401 MIARQ3D**

Nesta aula reviu-se e concluiu-se a modelação e animação do bar em 3dsmax. Foram abordados alguns conceitos de edição de imagem e vídeo, finalizando a aula com comentários e críticas aos pormenores construtivos.

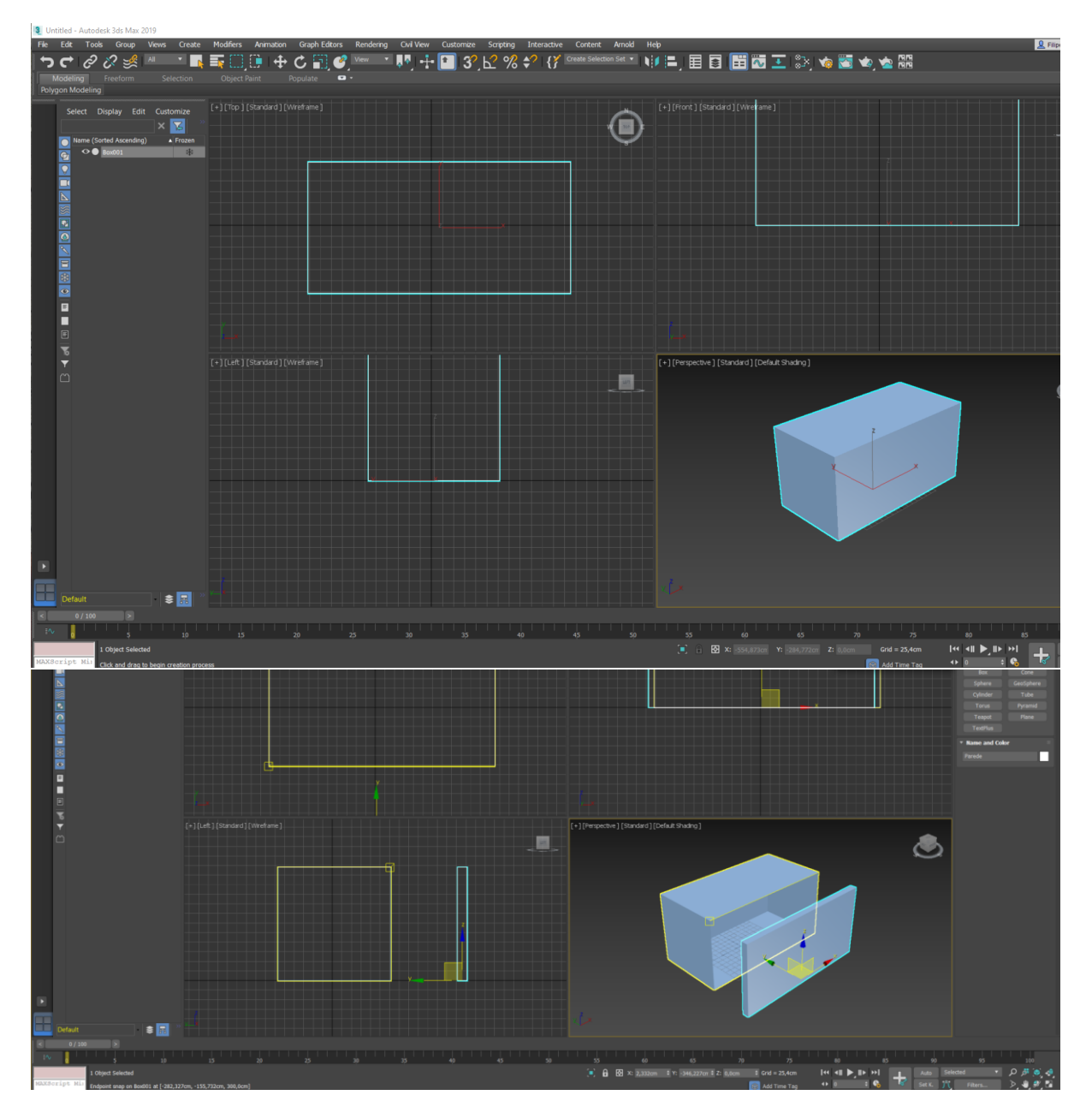

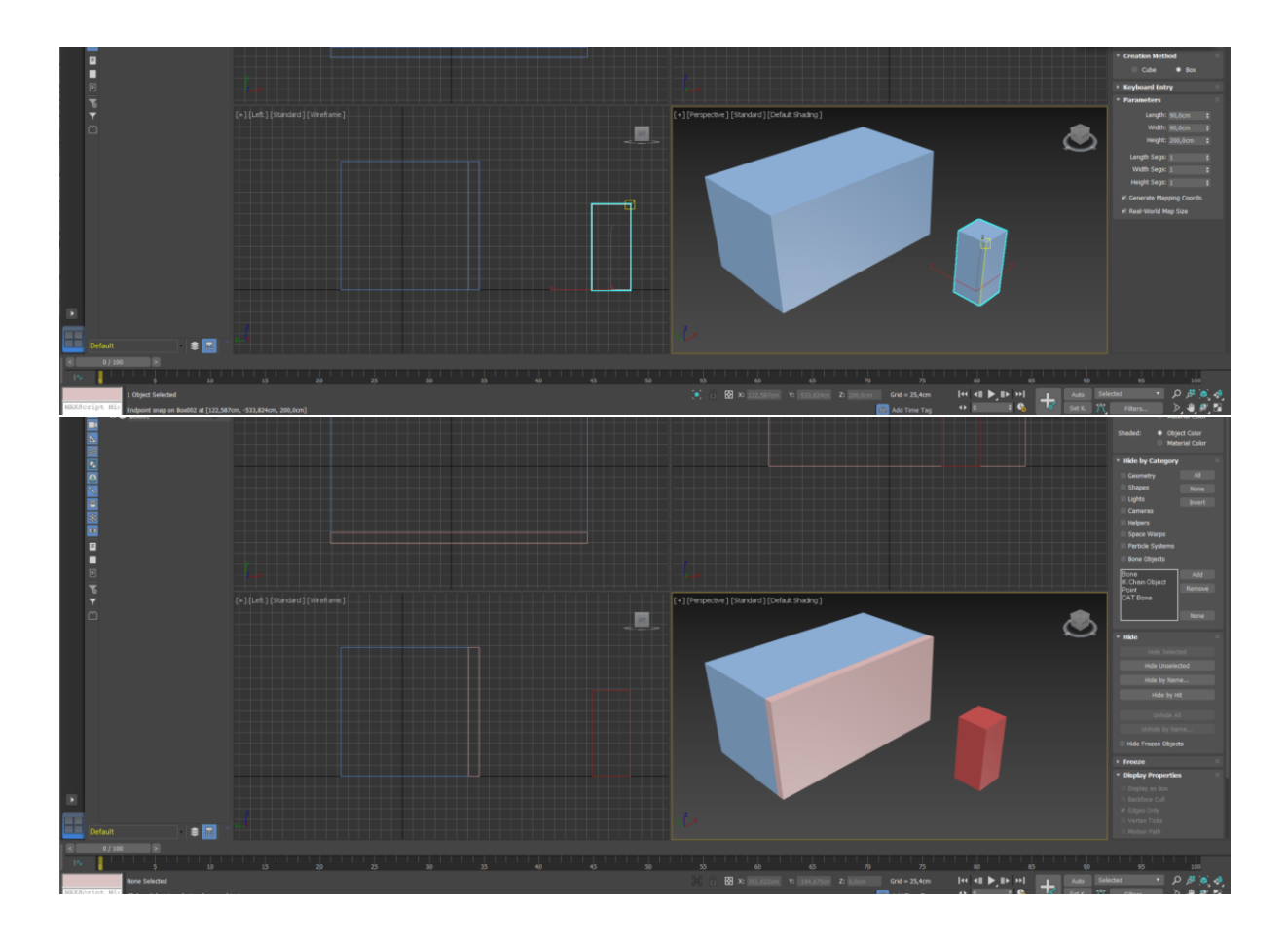

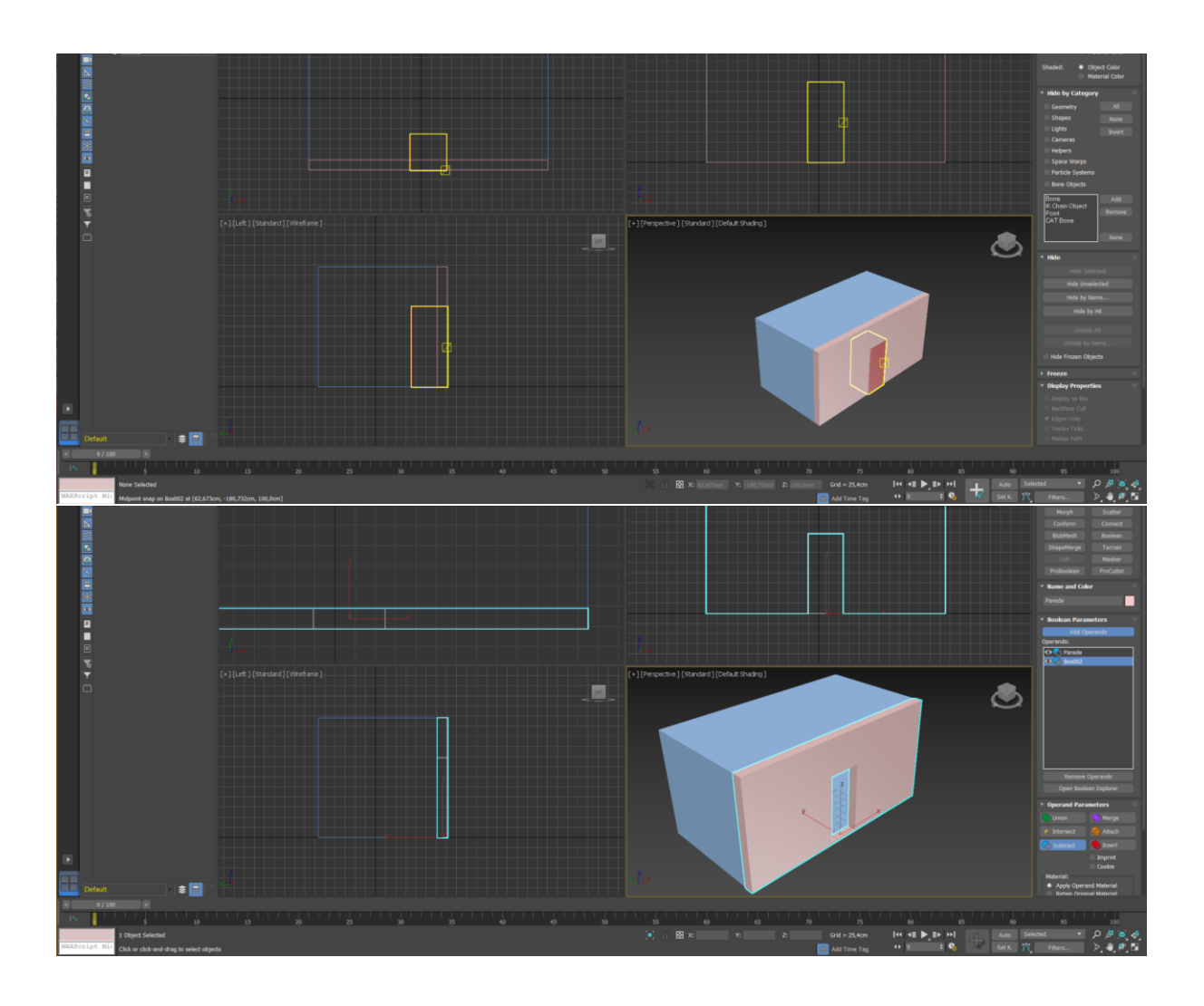